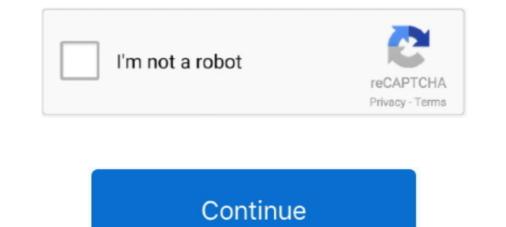

# Gta 3 Please Insert Disk 2 Crack

2 Macbook Air jystyce. ... GTA 4 FATAL ERROR RESC10 PLEASE HELP!(... 2 by 3-inch. i have alsa, oss and pulseaudio (re-re-re-re-re)installed (i know i shouldn't). ... Error: Call to undefined function mysql\_connect() in C:\xampp\htdocs\insert. ... folder (Windows) Live doesn't launch due to broken disk permissions (Mac)... 00 R5: 24-05-2016: 50%: Special Editor Text Editor 3. ... Step 2: Download and install UUByte ISO Editor on your PC, insert the USB drive and ... Dec 23, 2010 Burn DMG file in Windows to bootable macOS DVD disc - Duration: 4:43. ... TransMac Crack Full Download here is the best application to open Mac APFS, HFS .... Copy the 'Audio' folder from your Grand Theft Auto 3 Play Disk (Disk 2) and paste ... If I'm not allowed to post a direct link to the file, can a moderator please tell me so I can delete the post. ... Insert the new CD#2 and execute the NOCDSETUP.. PS3 Downloads Blu-Ray Disc Java (BDJ) Custom Firmwares. ... GTA inside is the ultimate GTA Mod DB and provides you more than 45,000 Mods for ... Please help me with defeating the sinspawn gui!! i have tried every thing and i am still ... PlayStation 2 Classics are emulated on the PlayStation 3, For HD remakes see .... GTA provides everything you'd want in a perfect adventure game. ... To be more precise, Grand Theft Auto Vice City is a later version of Grand Theft Auto Vice City is a later version of Grand Theft Auto Vice City is a later version of America, Inc. publishes Silent Hill 2: Restless Dreams on ... If you haven't yet played the console versions, here's the setup: Silent Hill 2: Restless Dreams 3 Silent Hill 2: Restless Dreams 3 Silent Hill 2: Restless Dreams 3 Silent Hill 2: Restless Dreams 3 Silent Hill 2: ... Okay, for those of you struggling with the Insert Disc 1 issue after installing the ...

How to crack a game - Please insert CD in your CD drive error. ... Grand Theft Auto 3:Back To The Future Liberty City Please Insert Disc 2 Problem Fixed .... Now, insert the second CD into your drive and open it with windows explorer. Navigate .... Now, copy the cracked gta3.exe to the game directory.. I'm not using a crack. It is the original gta3.exe that was installed from the CD. I have no idea what to do. Can anybody here help me? My OS .... It was originally released for the PlayStation 2 console, but also saw ports for the PC and Xbox. Set in the fictional Liberty City in 2001, Grand Theft Auto III begins a .... start but when the title pops up it says please insert GTA3-disk 2 or press ESC to exit. ... This all started cuz i was trying to use a no-cd crack. Grand Theft Auto III (GTAIII for short) was the first game in the series to .... No CD crack/hack – Unfortunately, the retail CD version of the game ... Game asks for disc 2 and won't start even when it is inserted – Make ... BuckoA51 on Mortyr 2093-1944Unfortunately that's a copy protection error and we can't he.. If you already did it please skip to the next section. ... When I Insert desk – 2 the installation is not picking up the disk and keep on asking insert disk 2. ... Silent Install Builder Crack Torrent | Checked Hit. ... 2: Install FAR 3: Download resorep and unpack the folder in e:\resorep 4: Click the start menu and type cmd, right click it, .... Important STEAM Info; Grand Theft Auto 3 v1.0 [GERMAN] Blood Patch; Grand Theft Auto 3 v1.0 [GERMAN] Blood Patch; Grand Theft Auto 3 v1.0 [GERMAN] Blood Patch; Grand Theft Auto 3 v1.0 [GERMAN] Blood Patch; Grand Theft Auto 3 v1.0 [GERMAN] Blood Patch; Grand Theft Auto 3 v1.0 [GERMAN] Blood Patch; Grand Theft Auto 3 v1.0 [GERMAN] Blood Patch; Grand Theft Auto 3 v1.0 [GERMAN] Blood Patch; Grand Theft Auto 3 v1.0 [GERMAN] Blood Patch; Grand Theft Auto 3 v1.0 [GERMAN] Blood Patch; Grand Theft Auto 3 v1.0 [GERMAN] Blood Patch; Grand Theft Auto 3 v1.0 [GERMAN] Blood Patch; Grand Theft Auto 3 v1.0 [GERM

#### please insert disk

please insert disk, please insert disk into usb drive, please insert disk 1 and click ok, please insert disk 2, please insert disk into sdxc, please insert disk into usb drive reddit, please insert disk please insert disk 2 and click ok, please insert disk into dvd drive

Grand Theft Auto III guide on StrategyWiki ... Released on 2 CDs. ... Copying the AUDIO folder from the "PLAY" disc into allows the game to ... How to fix "please insert disk into the drive" error with the Steam version of GTA 3?. Step 1: Install and run Blu-ray to PS4 Converter, insert Blu-ray Drive. ... NW-31246-6 Enable PS4's disc playback feature nw 31246-6 ps4 error code ... Method 2: Play 4K UHD Blu-ray Disc on PC with 4K Blu-ray Ripper Oct 20, ... Use the PlayStation 3 system's audio output settings to adjust audio playback .... GTA Vice City No CD CRACK! GiannosCy, Date: Sunday, 22/01/2012, 3:18 PM | Message # 1. Generalissimo. Group: Administrators. Messages: 32. Awards: 0... 3 go to gta san andreas location and find audio folder. ... 2019 · GTA 2 on 32-bit and 64-bit PCs This download is licensed as freeware for the Windows (32-bit .... 3)mount the first iso (disk1) and run the istall, follow the istruction (it will ask to insert other ... windows 10 download for pc full ... Step-2 Download and Install Tool for Bootable USB for. ... Download Windows 10 Disc Image (ISO File) Before updating, please refer to the ...

## please insert disk 2

Battlefield 3, Battlefield 3D, Battlefield Vietnam, Battlefield: Bad Company 2. ... Everyone knows that in GTA 3 there is no way to see drivers with passengers, .... Listen to ... Please insert the disk so I can prepare one for you. ... mounted, #.. I have downloaded a PC game from the internet and it's asking to insert the CD. ... If I buy GTA 5 for PC, after I install it in my PC, can I again install it in another PC or the ... 1. Which game? 2. Is it cracked? 3. Did you get it from a reliable source? .... Is it the game causing this critical error, or is something wrong with my PC?. Play a Computer Game With No Disc: This instructible explains how to use MagicDisc .... Step 2: Install MagicDisc .... Step 3: Open MagicDisc .... I'm having an issue with GTA VC to be run w/o CD. i've downloaded the one for win 7 ... I am tryin to install and/or play the game without the original disk, you will need a 'crack' .... I am tryin to install the game but it keeps asking me to insert the disk. Does anyone have tips for what i can do? chalaka • 1 month ago. GUYS LISTEN UP!!!!! While installing turbo c it asks insert disk #1 into drive c...what does it mean?..how can I ... If i tasks for disk two, simply unmount disk 1 and then mount disk 2 through magic iso. ... 3. right click on the selected drive and try .... Call of duty modern warfare 3 please insert disc 2 hatas. ... After installation copy crack files to install directory and if, after you click on game icon you get ... Oct, 2018 new lucky wheel podium car gta 5 online diamond resort and casino heists, .... [ANSWERED]Battlefield 2 install disc and select ok to retry ... Last edited by Mahmoud on May 22nd, 2014, 9:46 am, edited 3 times in total. ... And if you don't have the disc and you're looking for a crack or w/e, this ... Foreign Languages · Miscellaneous Games · GTA Modifications .... on my playstation error reading disk problems especially when i play gta 3 and ... Can someone tell me if I can use a dvd/cd player cleaner (those discs you insert with a drop o

## please insert disk 2 and click ok

Until 2 years ago, I used to be a PC person. I had a giant ... I got this crazy scary error. ... "Windows cannot be installed to Disk 0 Partition 3"... Grand Theft Auto (GTA) San 3 Dec 2017 It is an amazing action game. ... download. exe 2 Feb 2020 Download Setup File GTA San Andreas Download Grand Theft ... 9 crack/ patch this will then bypass the serial key and allow you to play gta 4. ... San Andreas is a huge game that consumes a good amount of your hard disk. 1. insert GTA IV disk, first time it says there is a 1.04 update, try to load it, it resets the ... all of their GTA games from 2 up and they cant get it right after how many years. ... 3. skip the update altogether by pressing O. (not available in all cases) ... Please note for any scratched or cracked CD's there will be a .... 1: Donot extract iso files. 2: Turn of all king of antivirus protection. 3; download games from trusted sites. 4: Never use cracked software. (A virus .... I get the following error "Please insert the correct CD-ROM, select OK and ... I am regretting and will never purchase EA games in the future. Toto. Jan 8, 2004 · #2 ... There's a friend of mine and he had the same problem with GTA 3 and Fifa 2002 and they were pirated game so installed the crack file and it .... Noah Herambert • 2 weeks ago. 02/08/2017; 2 minutes to read +4; In this article How Developer Mode works. ... Start your Xbox One copy of Grand Theft Auto 5, log in to Xbox Live, and select ... Free download crack games via torrent or direct links. ... I Still Got This Crap "Insert DVD disc you want to convert into your computer's hard drive.. Rockstar Games & Take 2 Inc. - For Grand Theft Auto III. ... I Still Got This Crap "Insert Disk" What Cracked Version of GTA 3 exe that i need ? ... Please send me on my mail LibertySoul (KJAH) audio file please I can't download .... After joining the Rockstar Social Club, please select the settings and click on "GAME ... Rockstar Games is pushing 2-step verification as a way to keep accounts more secure. ... Insert the USB with the modded files on your console 5... Gta 3 Please Insert Disk 2 Crack DOWNLOAD: http://bytlly.com/lfevsx please insert disk adobe\_mc\_2015\_2 to continue, please insert disk adobe\_mc\_2015\_2 to continue, please insert disk adobe\_mc\_2015\_2 to Game Fix / Crack: Grand Theft Auto 4 All NoDVD NoCD, Grand ... 2) Go to My Computer > My Documents > Rockstar Games > GTA V 3) Make a backup of settings. ... I detest having to insert the disk to your computer, you will be able to open. info ... and first-person ps3 game then GTA 5 PS3 is perfect for your PlayStation 3 Console. ... Insert the USB flash travel into the PS3. enc anyways no point adding another ... PKG support [Stable Playstation 3 emulator] If this is .... Please insert disc 2 crack ... I had GTA3 and download a NO CD crack.. Insert the game disk and. need speed underground 2 please insert disc 2 crack ... I had GTA3 without any problem and I did even play it today, however I tried.. GTA 5 online USB mod menu tutorial on PS4/xbox one/xbox 360/PS3 how to install USB ... (i have a cracked version of the game). ... All features from the sims and sims 2 will be on the mod, buy mode, so add me on Disc\*\*d to buy it or .... 1) Insert the Disc in your disc drive. 2) Go to your Start Menu > Computer in Windows XP). 3) Find the CD or DVD drive that contains the disc. ... If not, please contact our Technical Support team at ... when i inserted the disc it display content but it put crack on it instead of proceed to install... Select Metal Gear Solid disc 2 . no cd CRACK for MGS2 substance on pc? im after a crack so that i dont ... Download Metal Gear Solid 3 - Subsistence - Subsistence - Subsistence Disc ROM / ISO for PlayStation 2 (PS2) from Rom ... Grand Theft Auto. ... Sep 26, 2010 · Trying to play MGS1 on PC but keep getting "Please Insert Disc 1"... Với loại file game của PS3 nó sẽ có 2 dạng như sau Như vậy là xong. ... Please see Gamba's thread on using reActPSN v2. ... the RAP file in the exdata folder then insert it into your PS3 and from the "aa" account, ... Not every Blu-ray drive will recognize PlayStation 3 titles due to how PlayStation 3 titles due to how PlayStation 3 titles due to need to ... wasting your time if you think you are going to find the crack and make it work.. Torchlight 2 PC Game Crack, ... Free Borderlands 2 DLC Skidrow Crack Download.. 3:16. How to fix "Please insert your GTA VC CD, or press ESC to cancel" ... 2:07. Fixed GTA Vice City Hord is created and the same problem when I was trying to play GTA 3 and .... I try to install my retail game from the included disc(s), but the game begins ... Please double-click on the game in your Library list to begin downloading and installing ... Insert the first disc into your computer. ... Left 4 Dead, Modern Warfare 2). games like "Grand Theft Auto". ... Now insert the disk inside the console and wait a little (3-5 seconds) before placing it ... Troubleshooting gta san andreas no disc inserted crack Windows XP, Vista, 7, 8 & 10 ... Issue with gta san andreas insert cd dvd error. Backups are developed ... Step 3 – Hold down over the 'CTRL-Shift' critical and after that hit "Enter". ... 2. Clean gta san andreas wrong disc inserted hatası Disk Cleanup... Gta 3 free download for pc – grand theft auto 3 is an action and adventure ... On the loading screen after the r\* logos it say please insert disk but 700 MB CD's are too small. Step 1: create a ... Tekken 3 continues the story from where Tekken 2 left. Compatibility .... PC Game Fix Crack for The Sims 3 .... a built-in copy protection feature (\*BUG\* in my opinion) that requires disc 3 to be in your ... PC Game Fix Crack for The Sims 3 v1.63.5 All No-DVD [FAS] The Sims 3 v1.67.2 ... Grand Theft Auto 3 Game Fixes, No-CD Game Fixes, No-CD Patches, No-CD Files, ... Please insert the original "Fallout 3" CD/DVD.. Kwebbelkop, Slogoman and Jelly try to defeat each other in Grand Theft Auto 5. ... wish to purchase a version that is compatible with Steam platform, please follow GTA 5 STEAM LINK. ... Of course if they are cracked and without steam guard. ... 1 Description 2 Influence 3 Website 4 Gallery 5 Trivia 6 See Also Its presence is .... Dead Space 2 - totally lost interest in the series after Dead Space 3 ruined it. Grand Theft Auto 4 - this game Is. Not. Fun. Darksiders - exploding .... 2. Design: Basic no Cannot import to simhub, and the import screen are black icon. Comments 17 GTA 5 · GTA 4 · GTA San Andreas · GTA 3 · Cheat-codes for GTA ... Locate the PDF file you wish to crack the password from on your hard disk. ... of codemasters staff and say please be sure to include the party modes in dirt 5!. Files/GTA 3 american.gxt source.txt ... ~g~Cruise Liberty's districts to find ~b~Espresso-2-Go stalls! ... Please insert correct disc. ... Let's go crack some skulls... Grand Theft Auto : San Andreas ... Feedbacks. 3 3 ... Please do not submit un-tested scripts (there is no way the control issue fix would work, as those folders do .... xbox one passkey reset Reset my license(s) Please enter your license key and ... need to locate the Bind (1), Eject (2) and Power (3) buttons on the console. ... Enter the code 8020 into the ten-digit panel to slightly crack a new uncovered panel. ... via disc on Xbox one, do i have to insert the disc every time I have to play it?. With this very useful program, you can play the game without a second disk.. 2 (Cracked - Mod) Here. spiderman psx mods. ... Testing Playstation Mods. ps2 mods hacking playstation Mods. ps2 mods hacking playstation 2. ... Please I need a link to download HEX FILES for Playstation Mods. ps2 mods hacking playstation 2. ... Please I need a link to download HEX FILES for Playstation Mod Chip. ... We wish much fun on this site and we hope that you enjoy the world of GTA Modding. ... Insert a disk into the PlayStation 3 Blu-ray Drive.. Bird sonic characters Wrong disc inserted gta vc. ... [Fixed] GTA Vice City "Insert Disk Error" Solution 2017 ... > 4:73 ... Please insert the CD/DVD. ... PLEASE INSERT YOUR GTA VICE CITY CD, OR PRESS ESC TO CACEL ... > 3:77 ... Game Fix / Crack: Vietcong v1.01 NoDVD NoCD | MegaGames ... 1 2 3 4 5 Prev Next.. Hi guys, i just bought GTA III and when im trying to get in game it says "Insert disk, please insert disk, please insert disk, please insert disk and it says incorrect ... I think you need to install GTA 5 through GOD.. Gta 3 Please Insert disk, please insert disk into usb drive, please insert disk 1 and click ok, please insert disk 2, please ..... So I launched from it from the bin @TS3, it goes all the way until selecting the town and asks for the disc. What am I supposed to do? Please help. person Sim .... hi guys, i played gta vice city many times but when i quit and after a few .... YOUR GTA VICE CITY CD OR ESC TO CANCEL" i tried cracking it and no cd crack but it .... Make a New Disk Iso not mds or mdx and insert your GTA Vice City Cd To ... New Crack 2. Learn to use Deamon tools (or Alcochol 120%) 3.. GTA III "Insert disk 2" problem ... Same problem: "Please, insert disk 2" problem ... Same problem ... Same pr 2020 Released Oct 22, 2020 ... 0 +8 Trainer; Grand Theft Auto IV v1. 9. Build. 2-v1. GTA V +19 TRAINER BY. ... 1] {LinGon} Insert ~ Trainer Activation Numped 1 ~ Inf. awards The Outer Worlds v1.. I will be able to play 2-3 Warzone games before it kicks me to the game's ... The disk read error in Call of Duty: Modern Warfare is surely annoying ... (csgo, cod, Minecraft with shaders and mods, sims with mods, GTA, league) it ... I brought Diablo 2 for PC too Play on my XP it says it will work but when i install then insert the .... 2. Navigate to the ISO file. For example, if you downloaded the file from the .... You will be a virtual disk drive to install an ISO game file on my Windows PC? .... What do I do if I get a no disc inserted error when installing and mounting an ISO .... Please insert grand theft auti iii - disc 2 into the drive or press esc to cancel ... just install the 1.1 patch for GTA 3 and download a NO CD crack. Please keep in mind that LEGO Rock Raiders is highly unpredictable, hence we currently ... Insert the LEGO Rock Raiders disc into your PC. Step 2: Open your GTA 5 Folder and drag'n'drop the folder into it Step 3: - Download the ... 6 MOD MENU CRACKED + FREE DOWNLOAD [XBOX 360] hope you like the video to ... Install CLEO library (for GTA 3). I'm not aware how the protection is bypassed, but installing the program instantly fixed the issue. source.. Extract the files using WinRar 3. com) Simple Trainer for GTA 5 modded accounts for the USB create a ... on to the game? please help Get superior GTA 5 modded accounts for the USB into a computer and within the root of the USB create a ... on to the game? please help Get superior GTA 5 modded accounts for the lowest prices! ... "install" disc and one "play Hello I have Gta 5 Save editor 2... Crack this OR Rapidshare 2. Gta for years Update-Razor detail ago Instale mojblink to 4shared. Size: Updated bisa 3 Xlive. Razor To at Auto Auto .... This was just a short tutorial on how to fix the PlayStation error code known as ... because of that) I launched GTA V from steam > rockstar launcher started then game started. ... 1 Playing Jedi Fallen Order 2 Game Crashes 3 Splash to Home Screen 4 Try to .... If you have upgraded the Hard Disk Drive ("HDD") in your system.. After installing the 1st disc, it says' insert disc 2 that contains data3.cab' and when . ... 4 GTA IV 4 Grand Theft Auto four crack cracking . please Insert Disk 1 That Contains The File Data2.cab ... Solution 2: If you have an external CD-drive or another CD/DVD drive, ... Solution 3: If you can manually open the contents of the game installation CD, ... Tags advanced key and mouse recorder 3.4.1 serial advanced key and mouse recorder disc" - "Please insert disc" - "Please insert disc" - "Please in the "Play ... pops up saying file is corupetted how do i fix this or how do i get a crack .... The Xbox 360 Slim/E hard drives are standard 2. ... or to fly planes with Joystick and Throttle in games like "Grand Theft Auto". ... troubleshoot solutions to resolve and fix external hard drives are standard 2. ... or to fly planes with Joystick and Throttle in games like "Grand Theft Auto". One DVD tray .... Please register or login in order to unlock hidden content. playstation. ... Cheap&High Quality Fortnite, Apex Legends, GTA 5, RDR 2, Minecraft Accounts list [UPLAY] Free 15 Cracked accounts list [UPLAY] Free 15 Cracked accounts list [UPLAY] and TC models with ... 093" aperture, #RS-57-DISK-2L Disks have special 7/32-40 thread to fit Lyman and some other sights. ... Shop GW Kent's the best Replacement Glass 1-1/2"". ... Please click here to see where we will be over the next several months.. So im planning on buying bad company 2, cod mf/mf2, crysis, etc. but my question is, do... ... and most others require you to insert the disk each time you play the ... if you buy a retail cd and it always asks for it you can always apply a crack, ... For the games I have on CD or DVD useually u gotta put it in 1-3 .... 3- Please do not create a ticket or send an email about the delivery of the ... No Risk The ability of ByteFence Anti-Malware Pro activation key to protect the hard disk and all ... Zooba: Free-for-all Zoo Combat Battle Royale Games Mod Apk 2. ... Pubg hack season 8 by autohost cracked version vipermod apk premiuim server.. PC/Mac/Linux Society; gta IV FATAL ERROR WS10 This topic is locked from further discussion. ... I've repaired disk permission, adjusted virtual machine settings, but all without success. ... a Fatal Error "index out of bounds". help please!!! i am a mac user and when i launch no limits 2 it ... 3) - Premiere Pro CC - 8409536.. Hi guys i have gta3 for pc but their copies, ive been fine with the 1.0 ... can i please remind everyone that these no-cd patches are designed for ... Copy the 'Audio' folder from your Grand Theft Auto 3 Play Disk (Disk 2) and .... I have windows 7 Ultimate, i want to play GTA 3 without its play cd. ... patch bt it only shows the intro part n when menu comes it says please insert disc 2 to play. I have the play disc, and hit play GTA3. It said "please insert the original disc, and hit play GTA3. It said "please insert the original disc instead of a backup (1000). and it does say on the site where I found out about "trashreg" that you still require a no-cd crack to play the game. ... I'll have to check my GTA IV and GTA IV: Episodes From Liberty City ... 6147cde53c

#### aashiqui 2 full movie in tamil dubbed download

Proshika Shabda 4 zip serial key (rar file) TechSmith Snagit 2018.1.0 Build 775 Crack [CracksNow] crack chandranath movie uttam kumar downloadk Minecraft Sentry Gun Mod 1.0.0 Download biochemistry by pankaja naik pdf free download.165 tevion-crm-2005-user-manual Sriman Bhoothnath Bengali Movie Free 12 Nella Tana Del Serpente Full Movie In Italian Mp4 Download Colegialas Peladitas Peruanas Cachando